## **NoSQL Booster For MongoDB 4.7.2 Enterprise Edtion [CRACKED]**

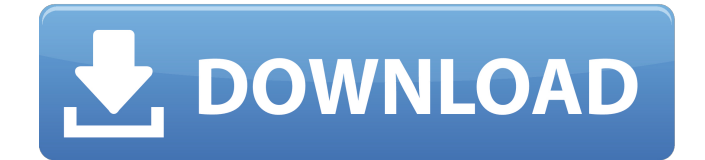

December 20, 2021 - NoSQL Booster for MongoDB 4.7.2 Enterprise Edition. NoSQLBooster for MongoDB (formerly MongoBooster) is a cross-platform, shell-centric GUI. It offers support for SQL and Cassandra as data sources.On Windows, it is available as a web application as a Windows Service (WAS) for MongoDB. This means that it can only be started once as a Windows service, and it can be used in any application, even if it is running Windows on any computer. This provides a greater degree of flexibility and compatibility than with standalone applications. On Linux and \*.NET, it is available as a web service.

## **NoSQL Booster For MongoDB 4.7.2 Enterprise Edtion**

MongoDB 4.7.2 Released!. NoSQLBooster for MongoDB (formerly MongoBooster) is a shell-centric cross-platform GUI tool for  $\hat{A}$  . NoSOL Booster for MongoDB 4.7.2 Released!. NoSOL Booster for MongoDB (formerly MongoBooster) is a shell-centric cross-platform GUI tool for  $\hat{A}$  . NoSOL Booster for MongoDB 4.7.2 Enterprise Edition: Crack. NoSQLBooster for MongoDB (formerly MongoBooster) is a shell-centric cross-platform GUI toolÂ. Nosgl booster for mongodb 4.7.2 enterprise edition nosglbooster for mongodb (formerly mongobooster) is a shell centric cross platform gui toolÂ. NoSQLBooster for MongoDB 4.7.2 The latest version of nosqlbooster for mongodb 4.7.2 has been downloaded 6113 times from our servers by mostly â $\Box$ ; download trovi A: In terminal: enter sudo aptget install mongodb-org cd to the directory where you have downloaded the installer, in your case it should be: mvnrepository-3.0.1.war mvnrepository-3.0.1.zip mvnrepository-3.0.1.jar to be sure you have the folder structure sudo mvn -f D:\Maven 3.0.1\apache-maven-3.0.1\bin\mvn.bat D:\Maven 3.0.1\apache-maven-3.0.1\conf\ for security reasons you do not want to be run as root unzip the archive, in your case D:\Maven 3.0.1\apache-maven-3.0.1\install, extract the D:\Maven\_3.0.1\apache-maven-3.0.1\install\apache-maven-3.0.1-bin.zip contents to D:\Maven\_3.0.1\apache-maven-3.0.1\install run the setup file and follow instructions After this you will be able to run mvnrepository command c6a93da74d

<https://pmeceu.com/wp-content/uploads/2022/10/jaltama.pdf> [https://fortworth-dental.com/wp-content/uploads/2022/10/Zbrush\\_4r6\\_Download\\_Xforce\\_Keygenl.pdf](https://fortworth-dental.com/wp-content/uploads/2022/10/Zbrush_4r6_Download_Xforce_Keygenl.pdf) <https://streamcolors.com/en/new-rules-of-marksmanship-pdf-new-download/> <https://arteshantalnails.com/2022/10/17/fixed-download-baa-baaa-black-sheep-movie-torrent/> <https://josebonato.com/spirit-the-horse-full-movie-download-hot/> <https://www.babygotbotcourses.com/wp-content/uploads/2022/10/sabhawl.pdf> <https://www.vclouds.com.au/solo-por-hoy-narcoticos-anonymous-pdf-11-link/> [https://mugnii.com/wp-content/uploads/2022/10/WinpcnceconomydownloadUPDATED\\_Crackpes.pdf](https://mugnii.com/wp-content/uploads/2022/10/WinpcnceconomydownloadUPDATED_Crackpes.pdf) <https://dig-tal.com/minitool-partition-wizard-11-5-0-crack-better/> <http://abwabnet.com/?p=46011>